# **QGIS Application - Bug report #17579 Saving qgz (zipped project file) file will null file**

*2017-11-28 10:38 PM - Nathan Woodrow*

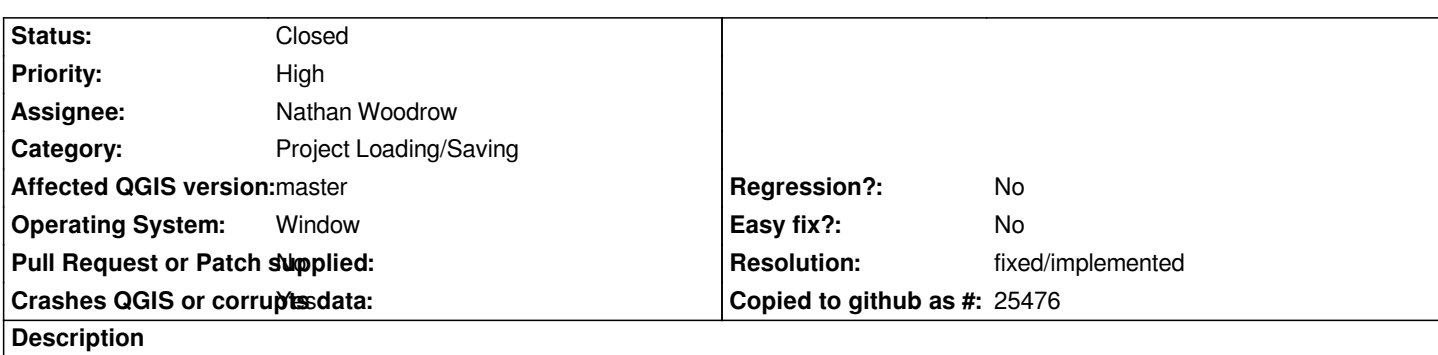

*If you open a .qgz based file and then save it will null out the .qgz file meaning you loose the projecct and any data along side it inside the zip file.*

# **Associated revisions**

**Revision 7f474a09 - 2017-12-18 12:55 AM - Nathan Woodrow** 

*Fix #17579 - Use guid to make temp file name for zip file*

*QTemporaryFile doesn't work here with QgsZipUtils on Windows for some reason but is fine on Linux. Yay development!*

### **History**

## **#1 - 2017-12-18 12:53 AM - Nathan Woodrow**

*- Assignee set to Nathan Woodrow*

### **#2 - 2017-12-18 01:04 AM - Anonymous**

*- % Done changed from 0 to 100*

*- Status changed from Open to Closed*

*Applied in changeset commit:qgis|7f474a097f6289b76e140a4719fa7719cd7d8977.*

# **#3 - 2018-02-22 11:46 AM - Giovanni Manghi**

*- Resolution set to fixed/implemented*